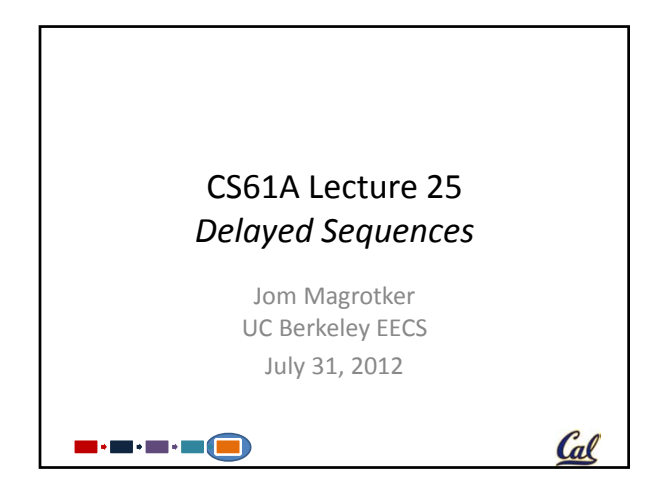

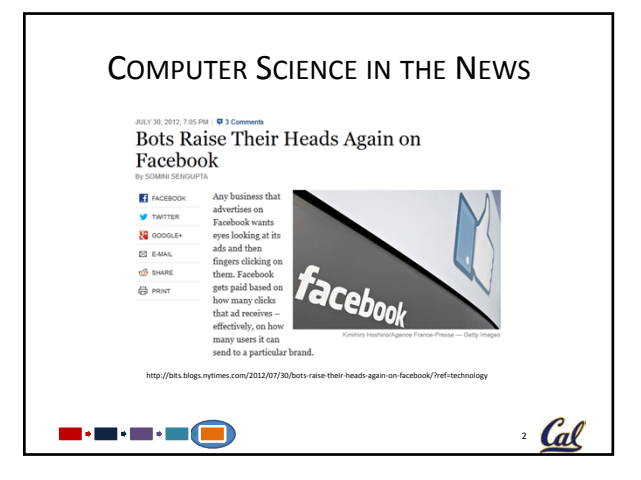

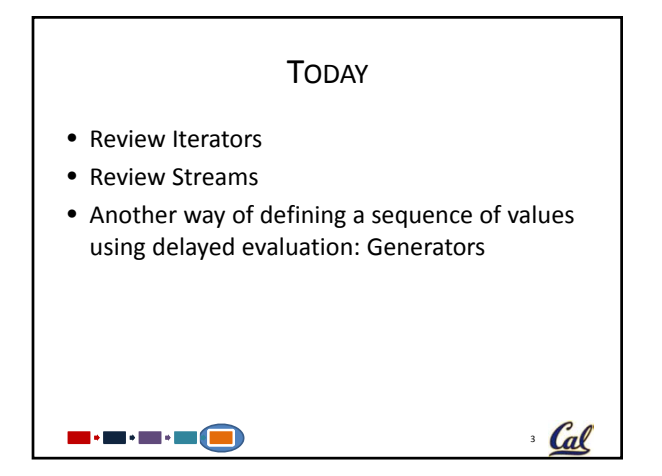

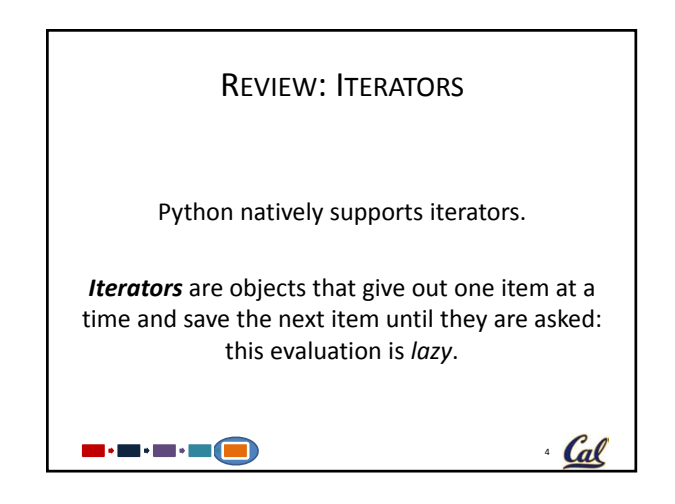

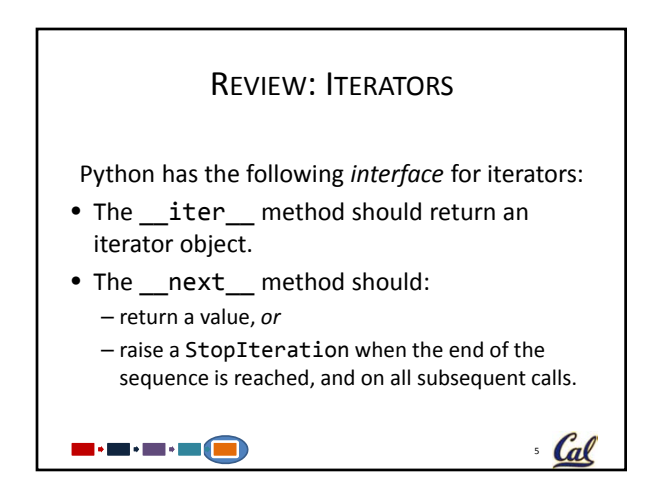

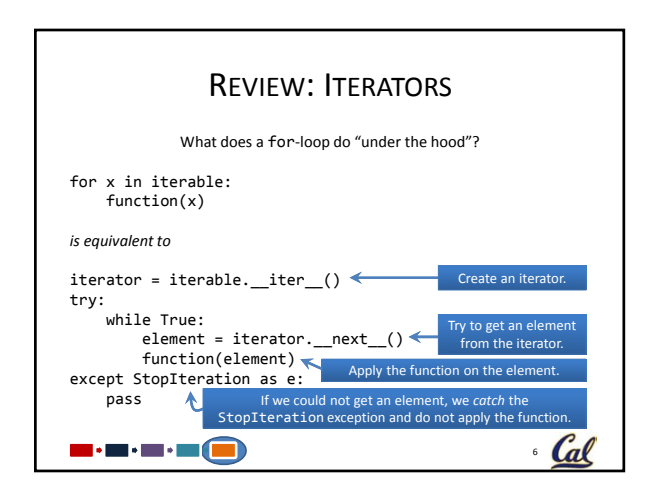

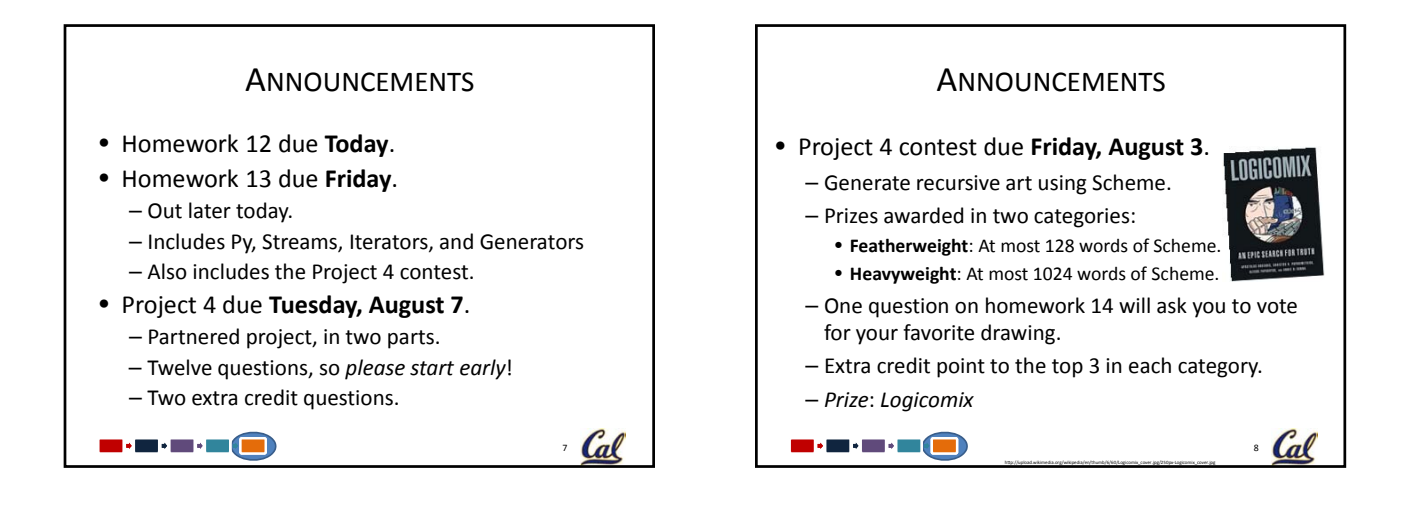

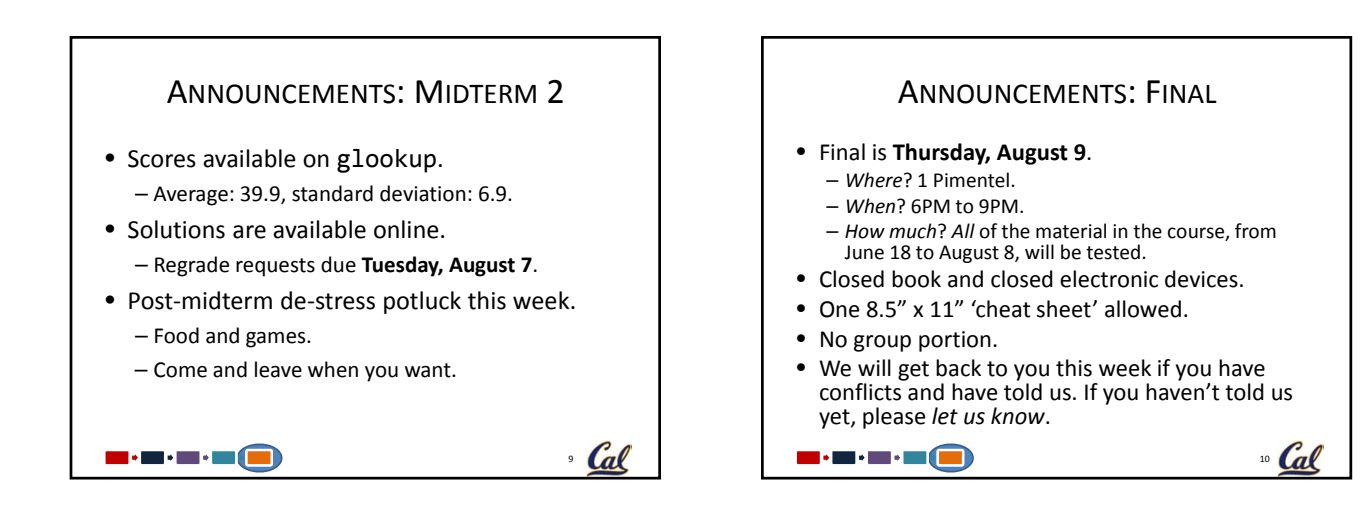

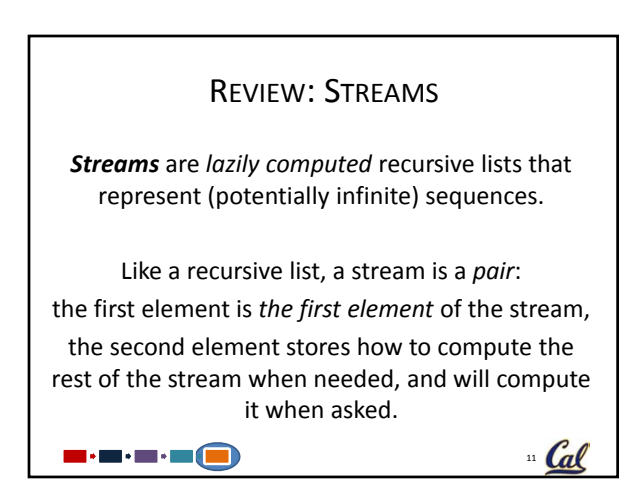

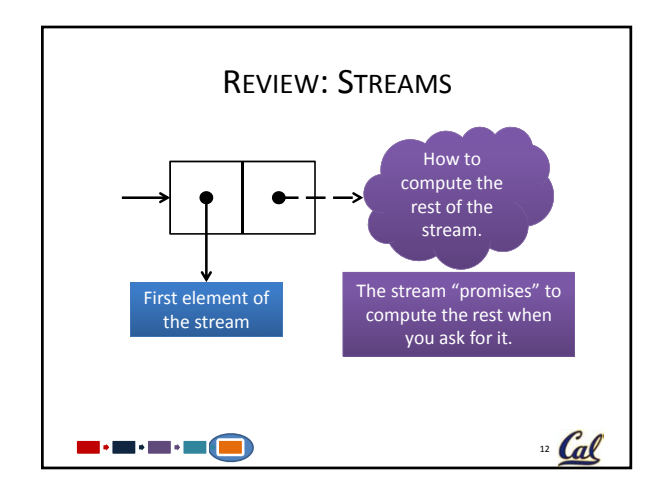

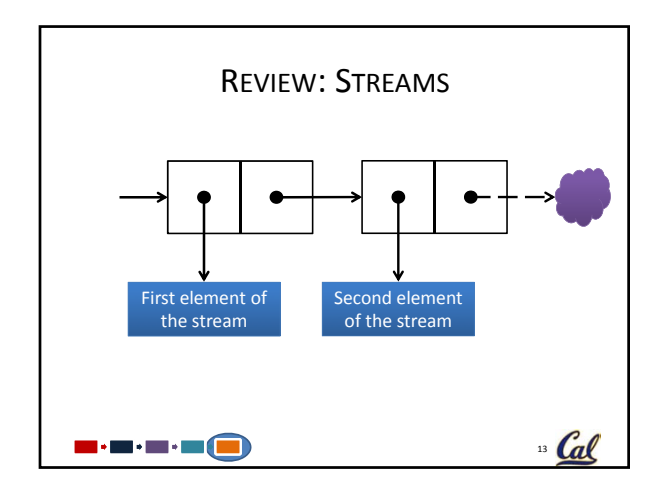

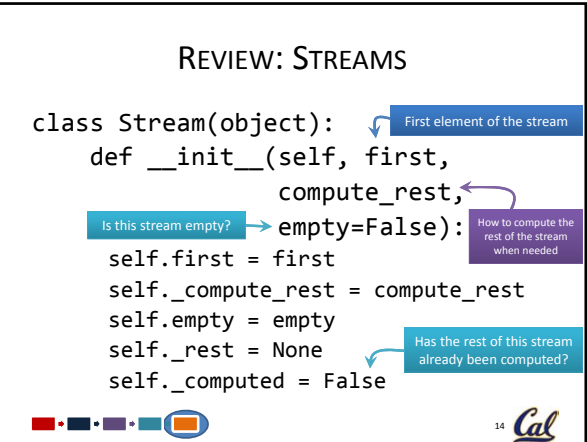

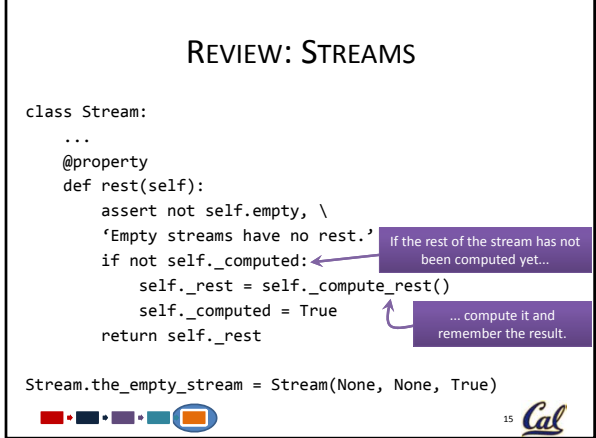

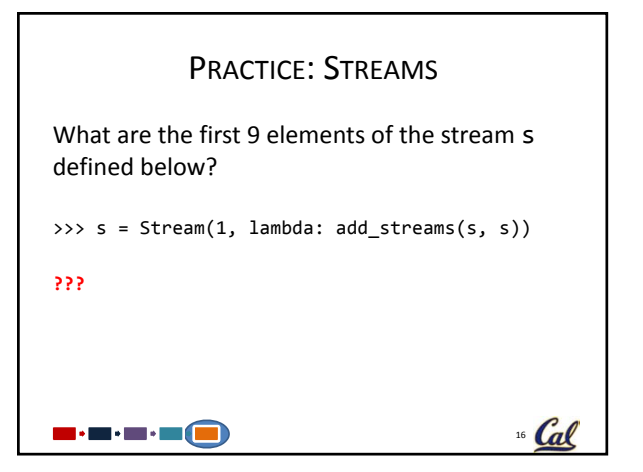

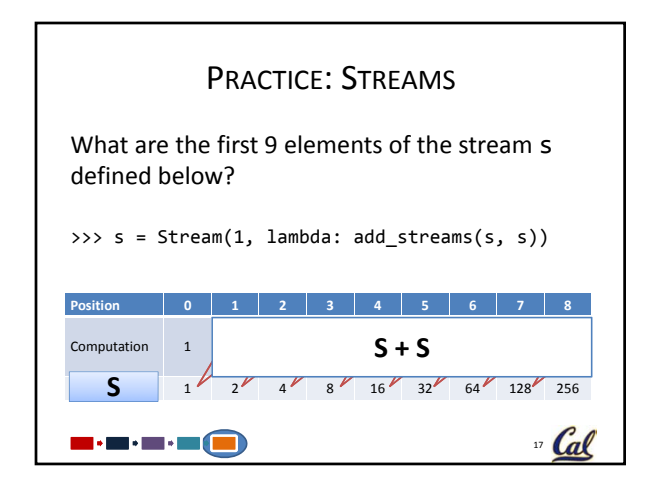

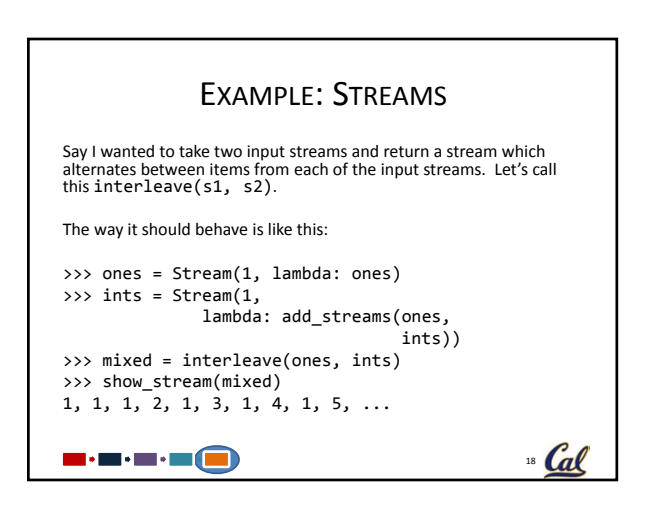

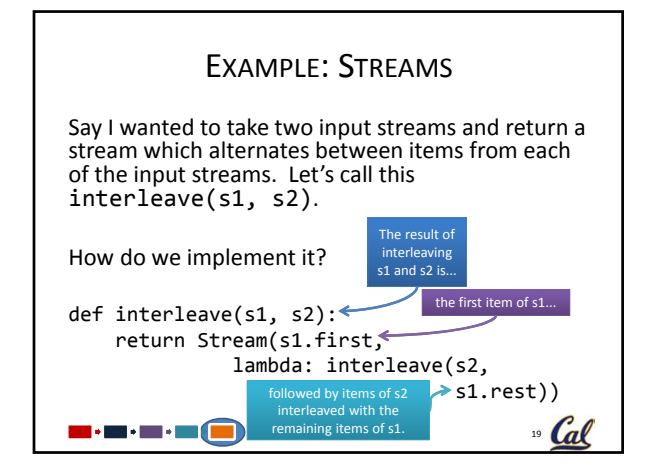

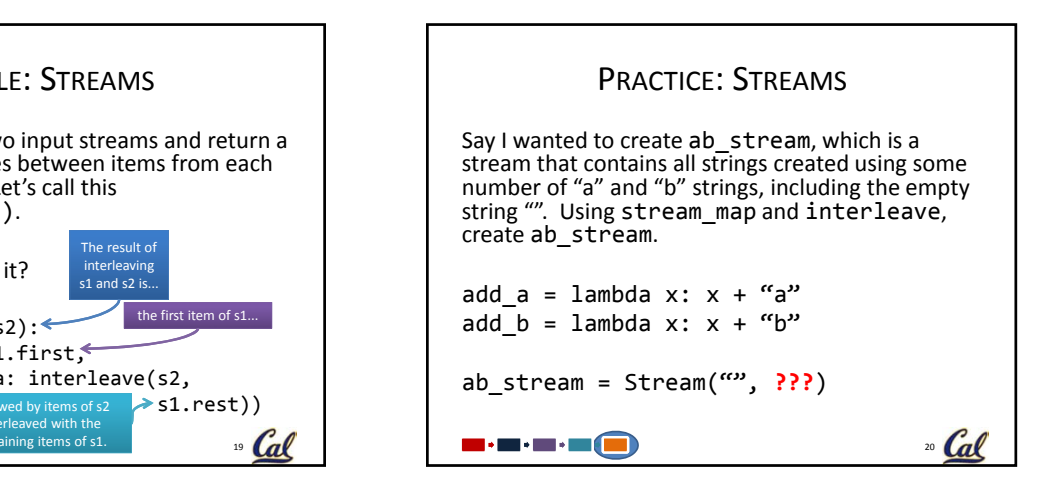

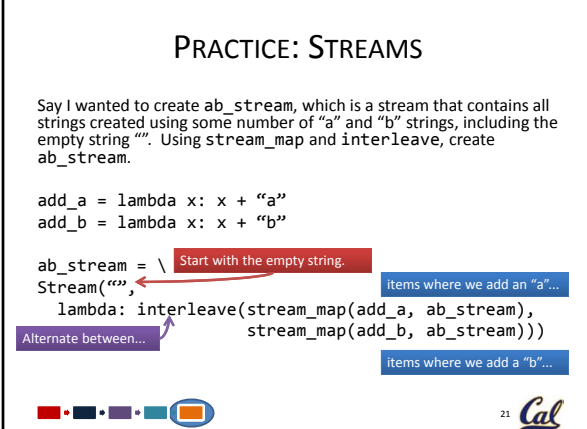

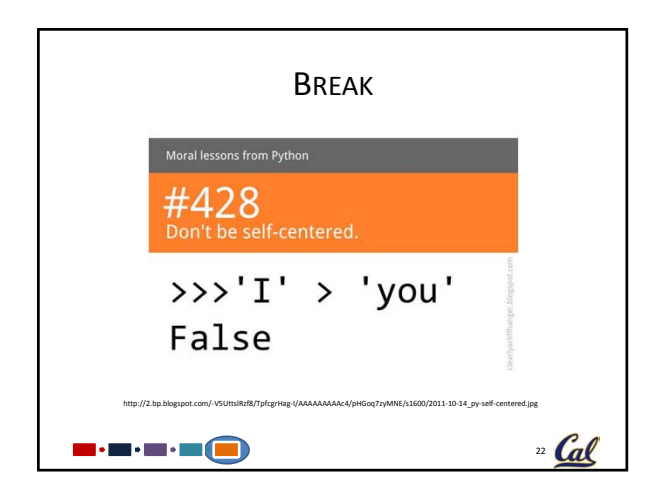

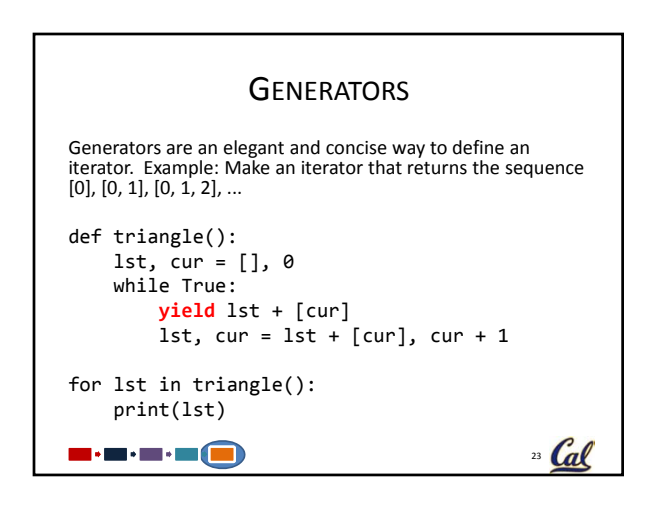

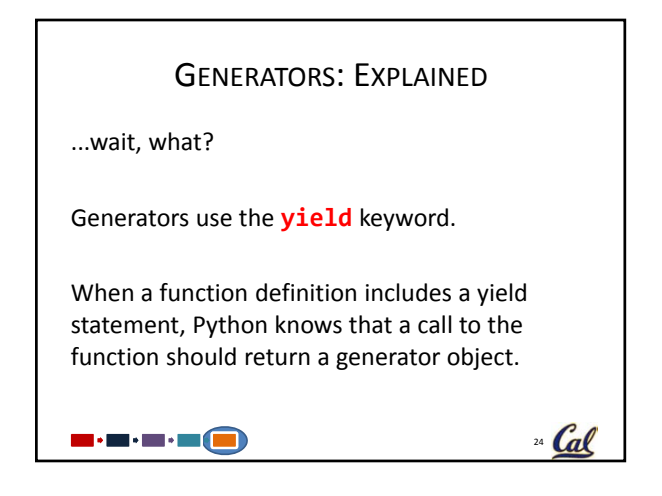

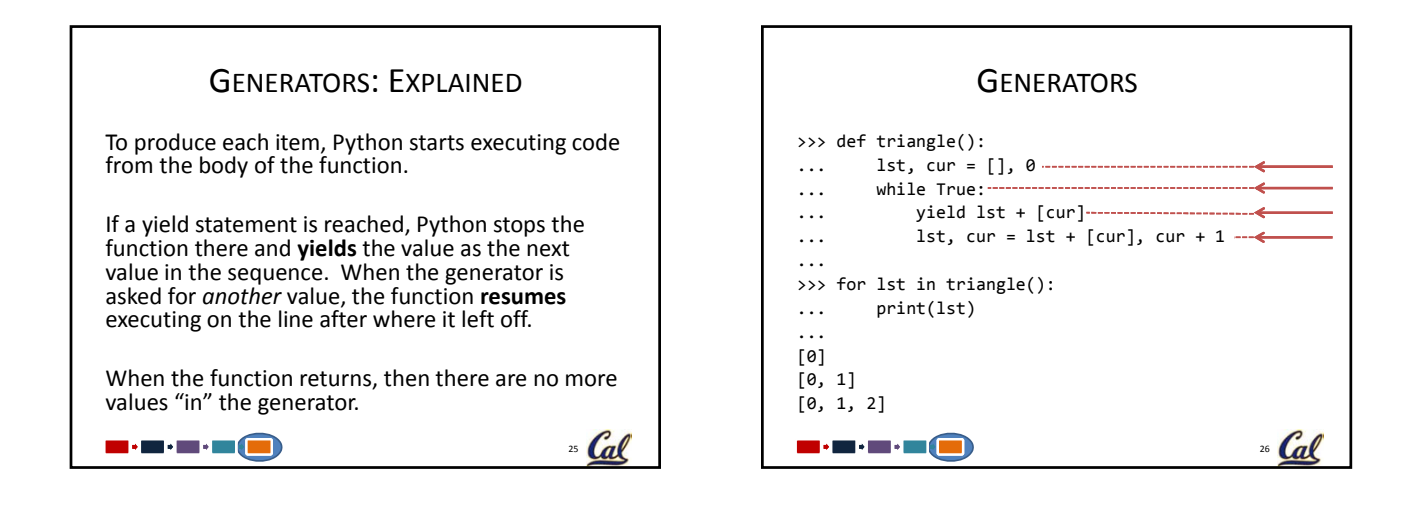

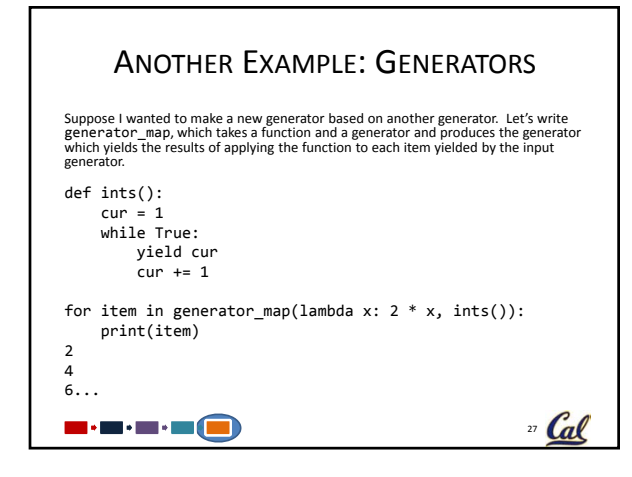

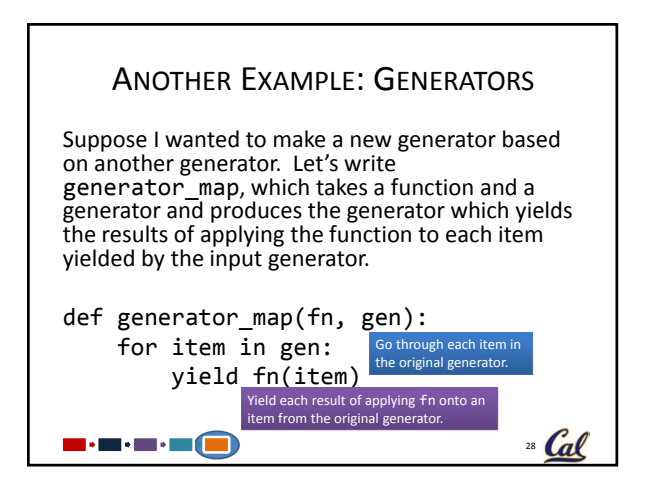

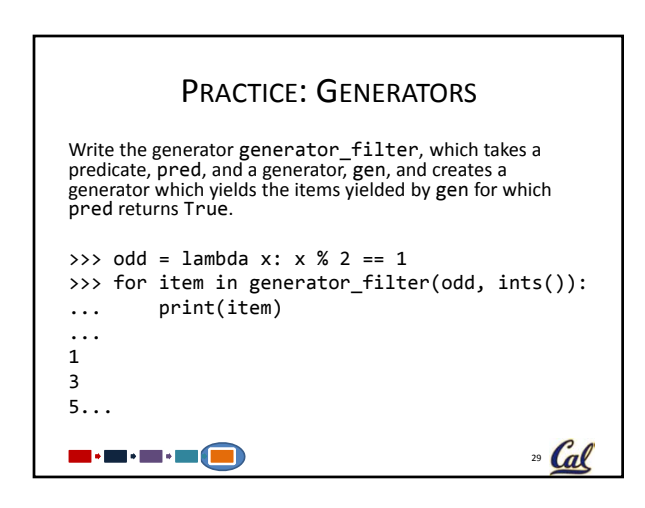

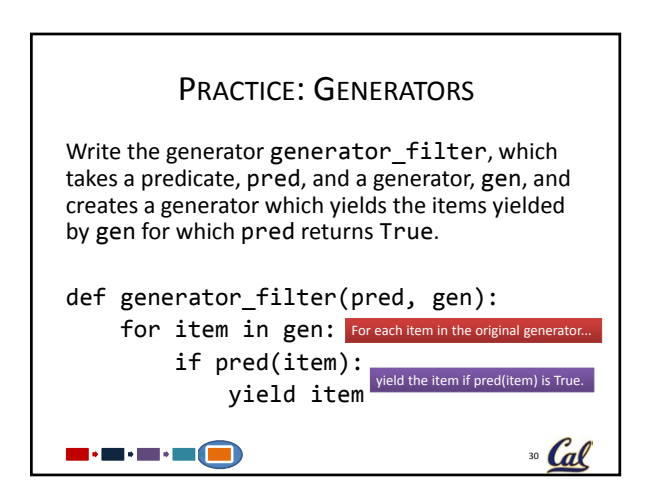

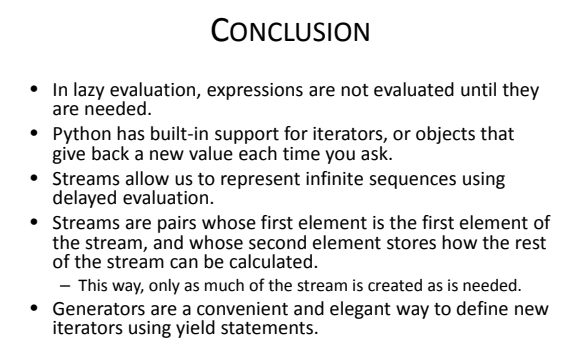

31 Cal

• *Preview:* Declarative Programming

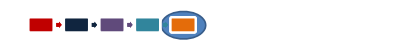